# **Foreman - Bug #2095**

# **The VM listing tab on a compute resource show page should only show the "Console" action if the VM is powered on**

01/02/2013 10:43 PM - Sam Kottler

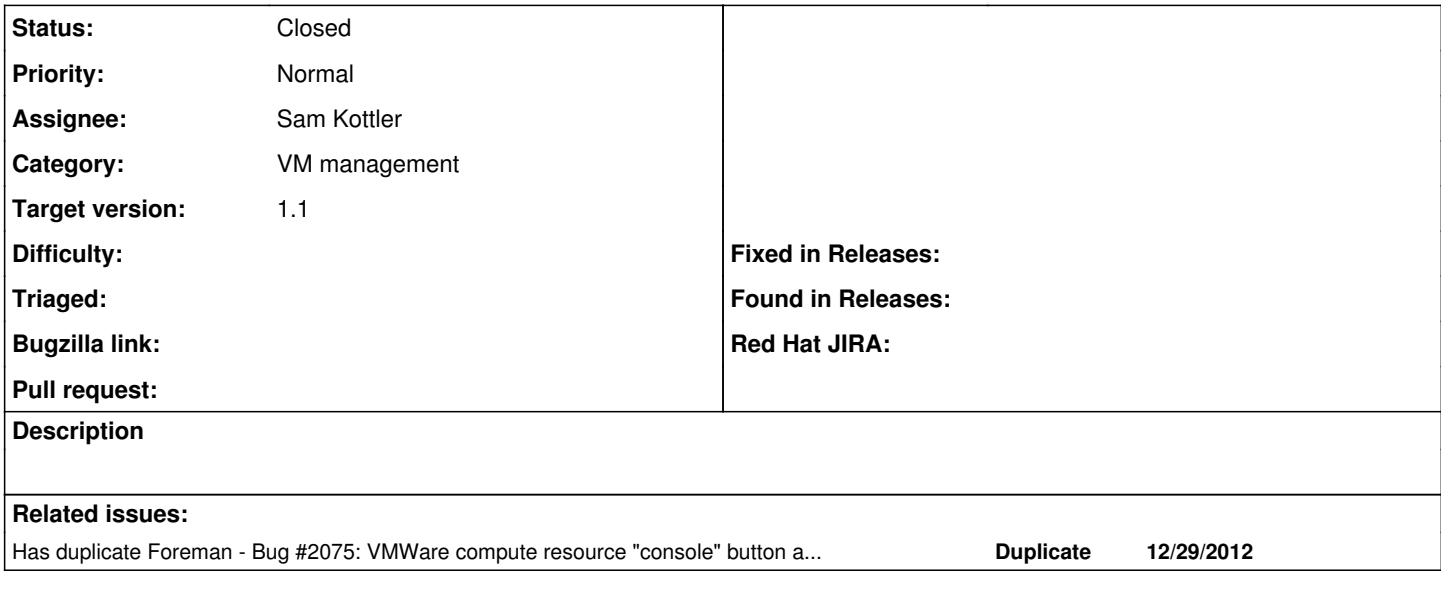

## **Associated revisions**

#### **Revision 50a072f2 - 01/03/2013 08:17 AM - Sam Kottler**

Fixes #2095 - Only show console button if VM is running

## **History**

#### **#1 - 01/02/2013 10:47 PM - Sam Kottler**

*- Status changed from New to Feedback*

<https://github.com/theforeman/foreman/pull/345>

#### **#2 - 01/03/2013 08:36 AM - Sam Kottler**

*- Status changed from Feedback to Closed*

*- % Done changed from 0 to 100*

Applied in changeset [50a072f2912a3fc782c4bf67690a0aa5f69cc1ef.](https://projects.theforeman.org/projects/foreman/repository/foreman/revisions/50a072f2912a3fc782c4bf67690a0aa5f69cc1ef)